# **MOOVIC** Horario y mapa de la línea 242A6 de autobús

## Alimentador Divisa 242A6 [Usa La App](https://moovitapp.com/index/api/onelink/3986059930?pid=Web_SEO_Lines-PDF&c=Footer_Button&is_retargeting=true&af_inactivity_window=30&af_click_lookback=7d&af_reengagement_window=7d&GACP=v%3D2%26tid%3DG-27FWN98RX2%26cid%3DGACP_PARAM_CLIENT_ID%26en%3Dinstall%26ep.category%3Doffline%26ep.additional_data%3DGACP_PARAM_USER_AGENT%26ep.page_language%3Des-419%26ep.property%3DSEO%26ep.seo_type%3DLines%26ep.country_name%3DColombia%26ep.metro_name%3DMedell%25C3%25ADn&af_sub4=SEO_other&af_sub8=%2Findex%2Fes-419%2Fline-pdf-Medell%25C3%25ADn-1642-857167-749603&af_sub9=View&af_sub1=1642&af_sub7=1642&deep_link_sub1=1642&deep_link_value=moovit%3A%2F%2Fline%3Fpartner_id%3Dseo%26lgi%3D749603%26add_fav%3D1&af_ad=SEO_other_242A6_Alimentador%20Divisa_Medell%C3%ADn_View&deep_link_sub2=SEO_other_242A6_Alimentador%20Divisa_Medell%C3%ADn_View)

La línea 242A6 de autobús (Alimentador Divisa) tiene una ruta. Sus horas de operación los días laborables regulares son:

(1) a Est. Metrocable Juan XXII→Est. Metrocable Juan XXII: 3:30 - 23:00

Usa la aplicación Moovit para encontrar la parada de la línea 242A6 de autobús más cercana y descubre cuándo llega la próxima línea 242A6 de autobús

#### **Sentido: Est. Metrocable Juan XXII→Est. Metrocable Juan XXII**

19 paradas [VER HORARIO DE LA LÍNEA](https://moovitapp.com/medell%C3%ADn-1642/lines/242A6/749603/3285455/es-419?ref=2&poiType=line&customerId=4908&af_sub8=%2Findex%2Fes-419%2Fline-pdf-Medell%25C3%25ADn-1642-857167-749603&utm_source=line_pdf&utm_medium=organic&utm_term=Alimentador%20Divisa)

Est. Metrocable Juan XXII

Carrera 94, 48d1-48d91

Carrera 89a, 4958-49114

Carrera 87, 48e1-48e43

Carrera 87, 47-23

Carrera 87, 45c-26

Calle 46, Parque La Floresta

Carrera 82, 45f-62

Carrera 84, 45aa1-45aa93

Carrera 84, 441-4445

San Juan Con La 82

Carrera 82, 44b2-44b114

Carrera 82, 45c2-45c182

Carrera 82, 45f2-45f80

Carrera 87, 472-47106

Carrera 87, 4930-4948

Carrera 90, 48d2-48d16

Carrera 94, 48d2-48d92

Est. Metrocable Juan XXII

### **Horario de la línea 242A6 de autobús** Est. Metrocable Juan XXII→Est. Metrocable Juan

XXII Horario de ruta: lunes 3:30 - 23:00 martes 3:30 - 23:00

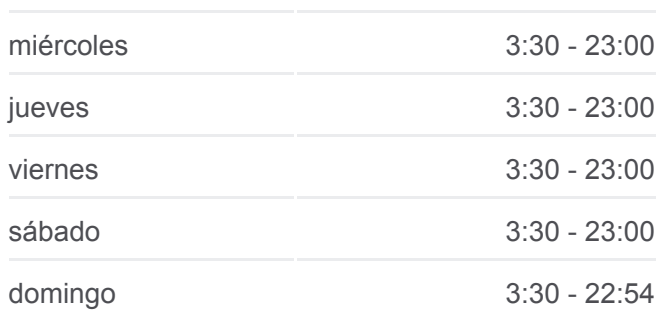

#### **Información de la línea 242A6 de autobús**

**Dirección:** Est. Metrocable Juan XXII→Est. Metrocable Juan XXII **Paradas:** 19 **Duración del viaje:** 16 min **Resumen de la línea:**

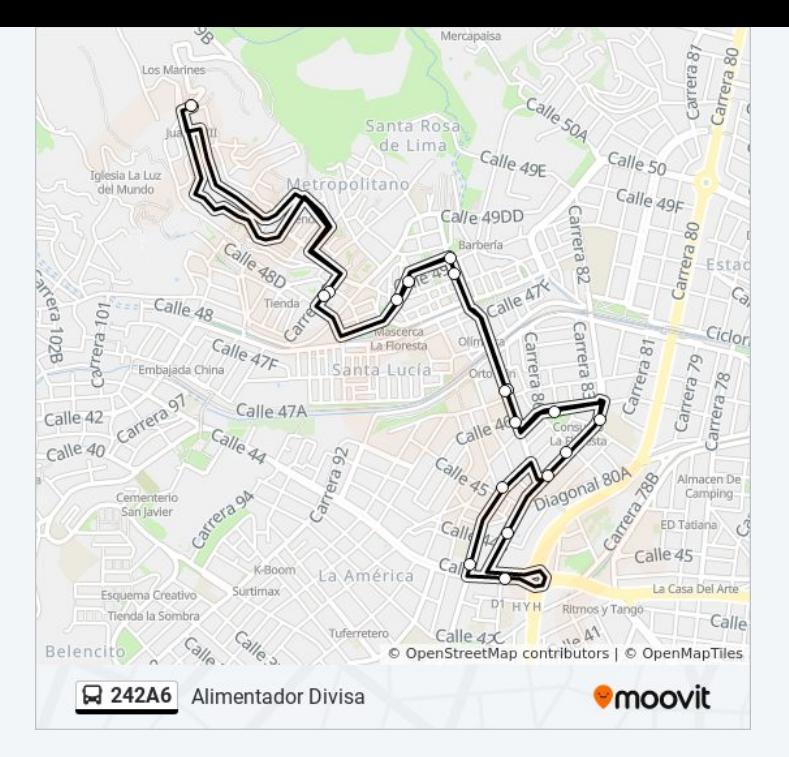

Los horarios y mapas de la línea 242A6 de autobús están disponibles en un PDF en moovitapp.com. Utiliza [Moovit App](https://moovitapp.com/medell%C3%ADn-1642/lines/242A6/749603/3285455/es-419?ref=2&poiType=line&customerId=4908&af_sub8=%2Findex%2Fes-419%2Fline-pdf-Medell%25C3%25ADn-1642-857167-749603&utm_source=line_pdf&utm_medium=organic&utm_term=Alimentador%20Divisa) para ver los horarios de los autobuses en vivo, el horario del tren o el horario del metro y las indicaciones paso a paso para todo el transporte público en Medellín.

[Acerca de Moovit](https://moovit.com/es/about-us-es/?utm_source=line_pdf&utm_medium=organic&utm_term=Alimentador%20Divisa) · [Soluciones MaaS](https://moovit.com/es/maas-solutions-es/?utm_source=line_pdf&utm_medium=organic&utm_term=Alimentador%20Divisa) · [Países incluídos](https://moovitapp.com/index/es-419/transporte_p%C3%BAblico-countries?utm_source=line_pdf&utm_medium=organic&utm_term=Alimentador%20Divisa) · [Comunidad de Mooviters](https://editor.moovitapp.com/web/community?campaign=line_pdf&utm_source=line_pdf&utm_medium=organic&utm_term=Alimentador%20Divisa&lang=es)

© 2024 Moovit - Todos los derechos reservados

**Mira los tiempos de llegada en tiempo real**

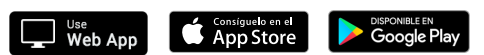